## AC Tubular Motor with Mechanical Limit User Manual

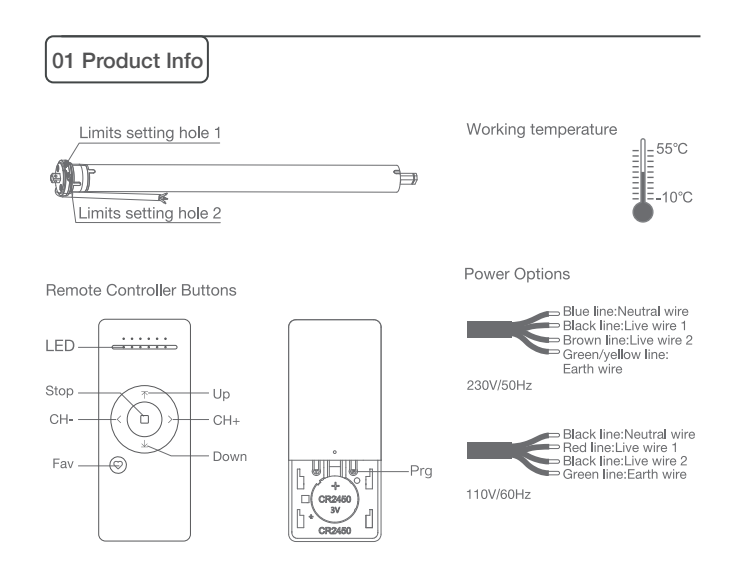

Models & Parameters (more info please refer to the nameplate)

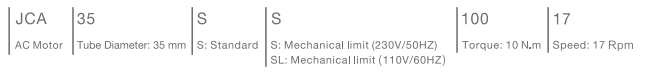

## 02 Caution!

1. The power supply is AC supply.

2. Please confirm the rated voltage and frequency according to the nameplate when using it.

3. One motor cannot be connected to two switches or external receivers at the same time.

4. Two motors cannot be connected in parallel to the same switch or external receiver. 5. The motor cannot be immersed in liquid for use.

6. Please do not use heavy objects or sharp objects to damage the motor.

7. Do not lift the motor by grabbing and pulling the power wire.

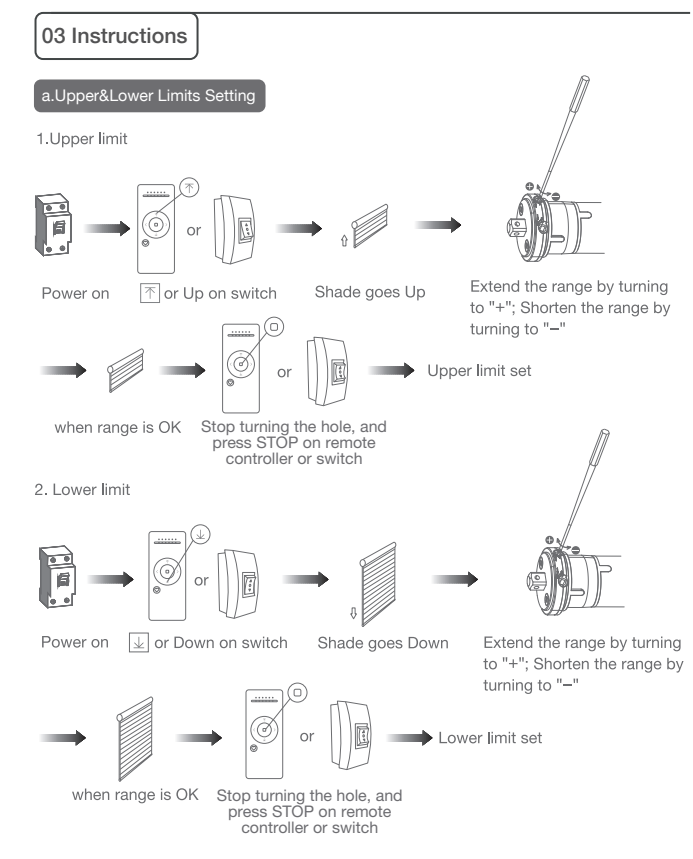

Note: Use remote controller to operate the motor if an external receiver is connected. If external switch is connected, operate the motor directly by the switch. When motor is not working, do not turn the hole with hexdriver.

## 04 Troubleshooting

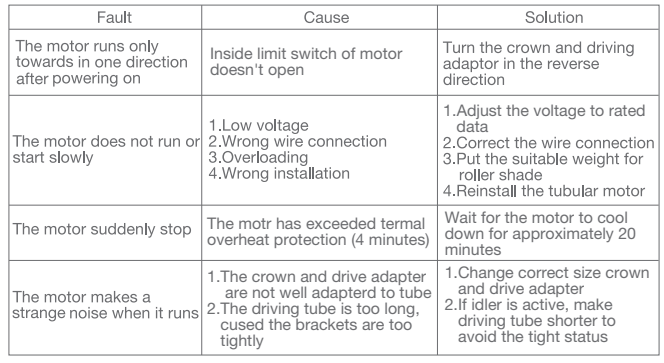